## LED INTERMITENTE

Puerto 8 ( salida al led rojo )

Cátodo (-)

LED

 $Anodo (+)$ 

*ROBÓTICA*

CIRCUITO ELÉCTRICO

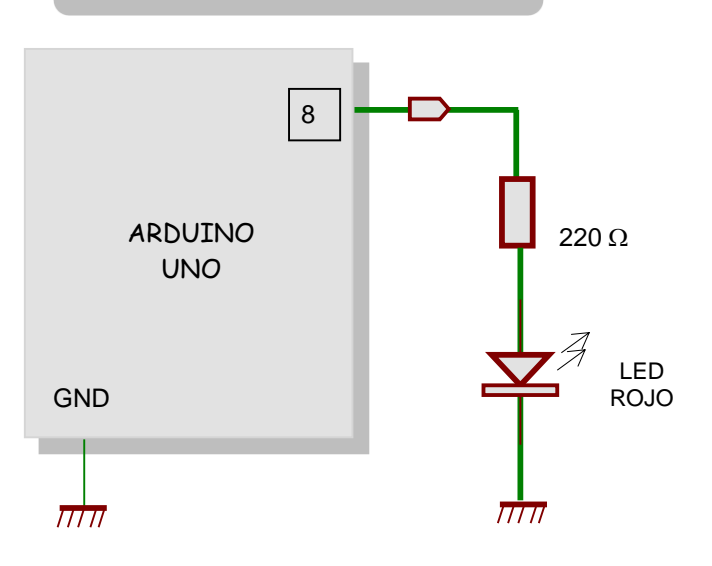

MATERIALES

ARDUINO UNO PROTOBOARD LED ROJO DOS CONECTORES CABLE USB

PROGRAMA

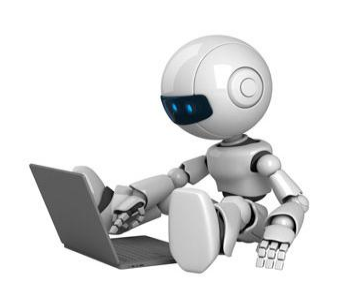

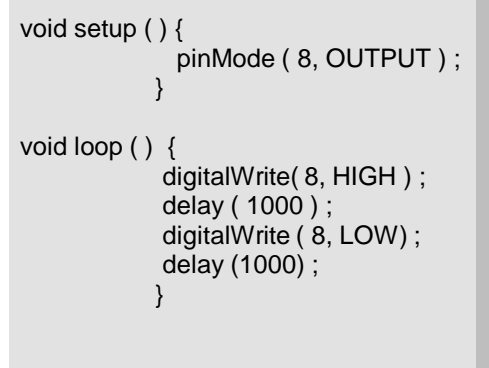

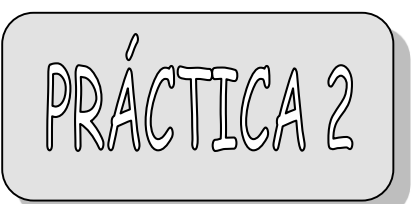

# LEDs INTERMITENTES

CIRCUITO ELÉCTRICO

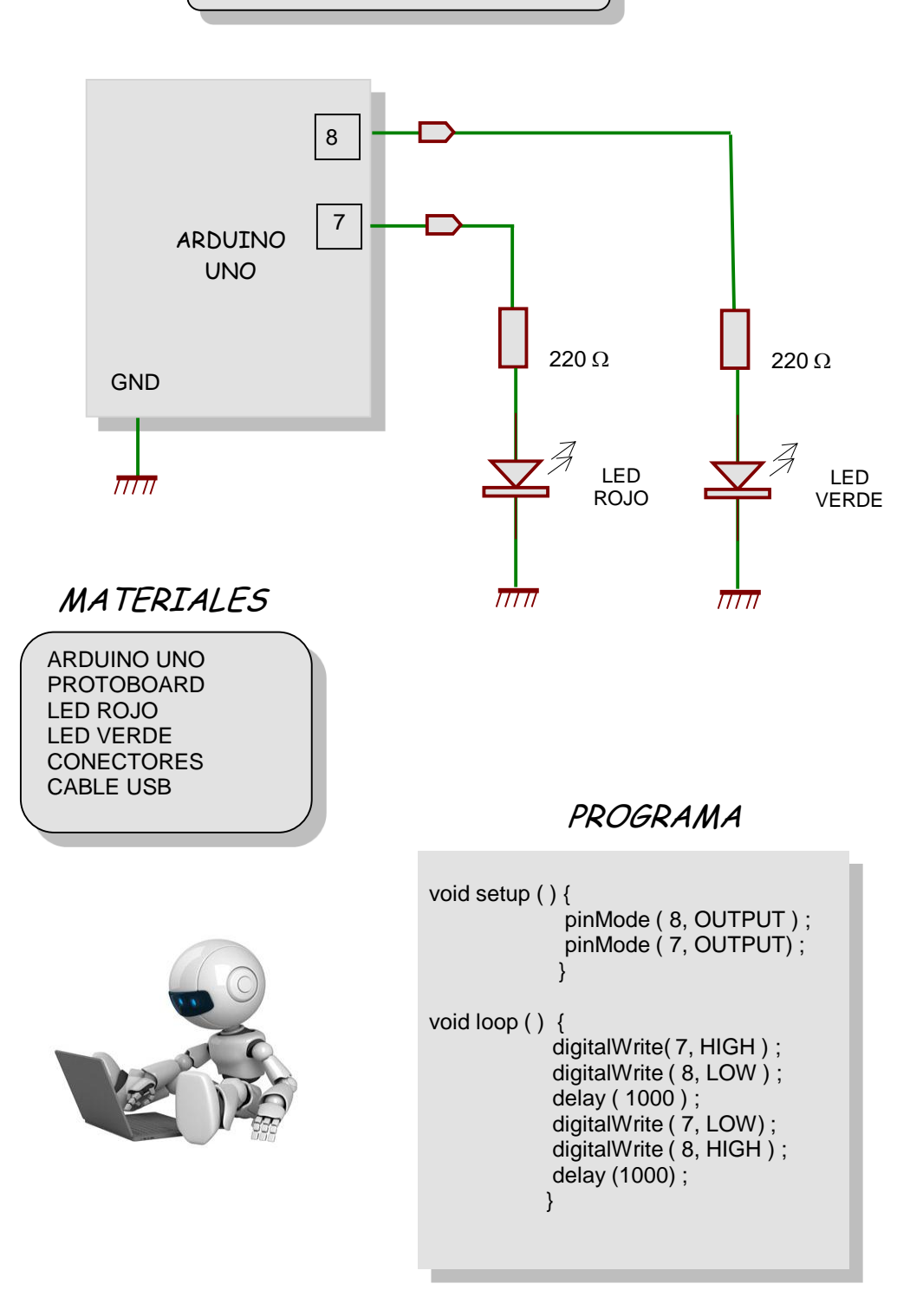

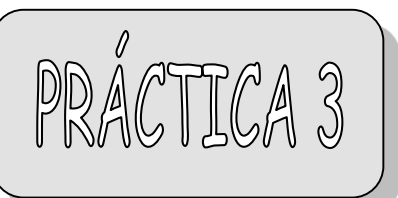

SEMÁFORO

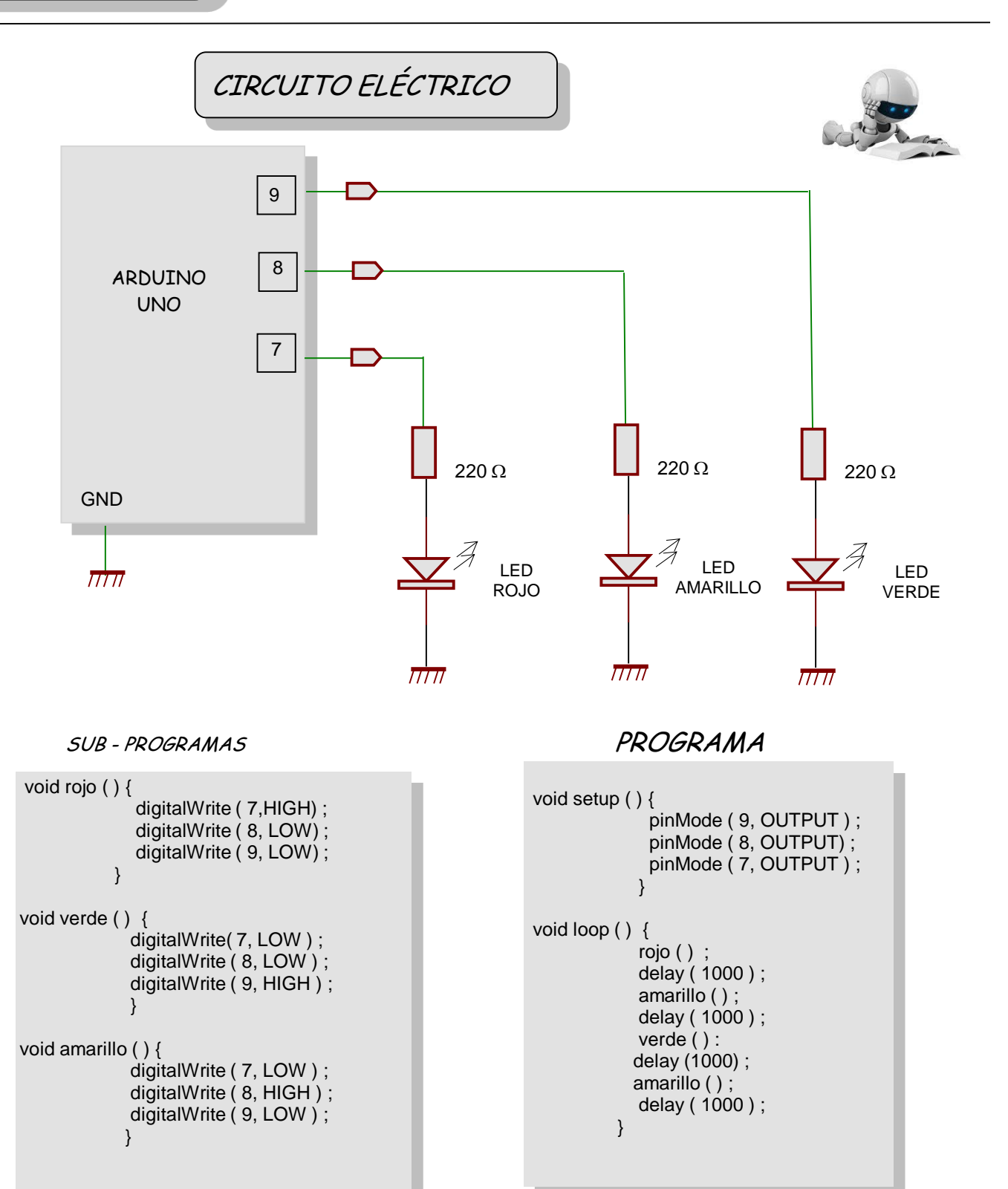

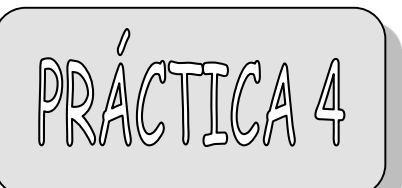

#### CONTADOR DISPLAY DE SIETE SEGMENTOS

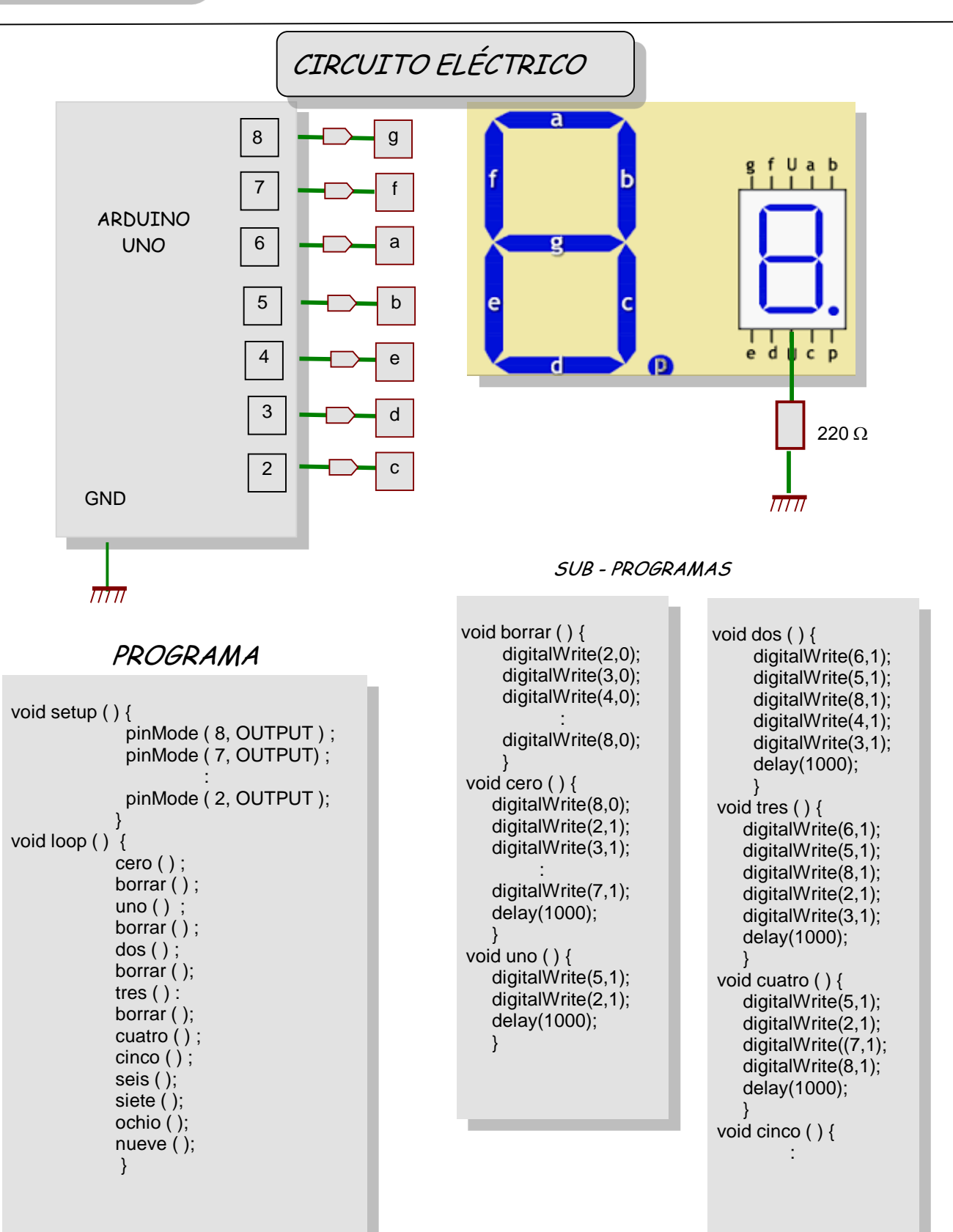

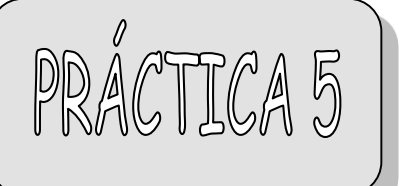

#### ENCENDER UN LED CON UN PULSADOR

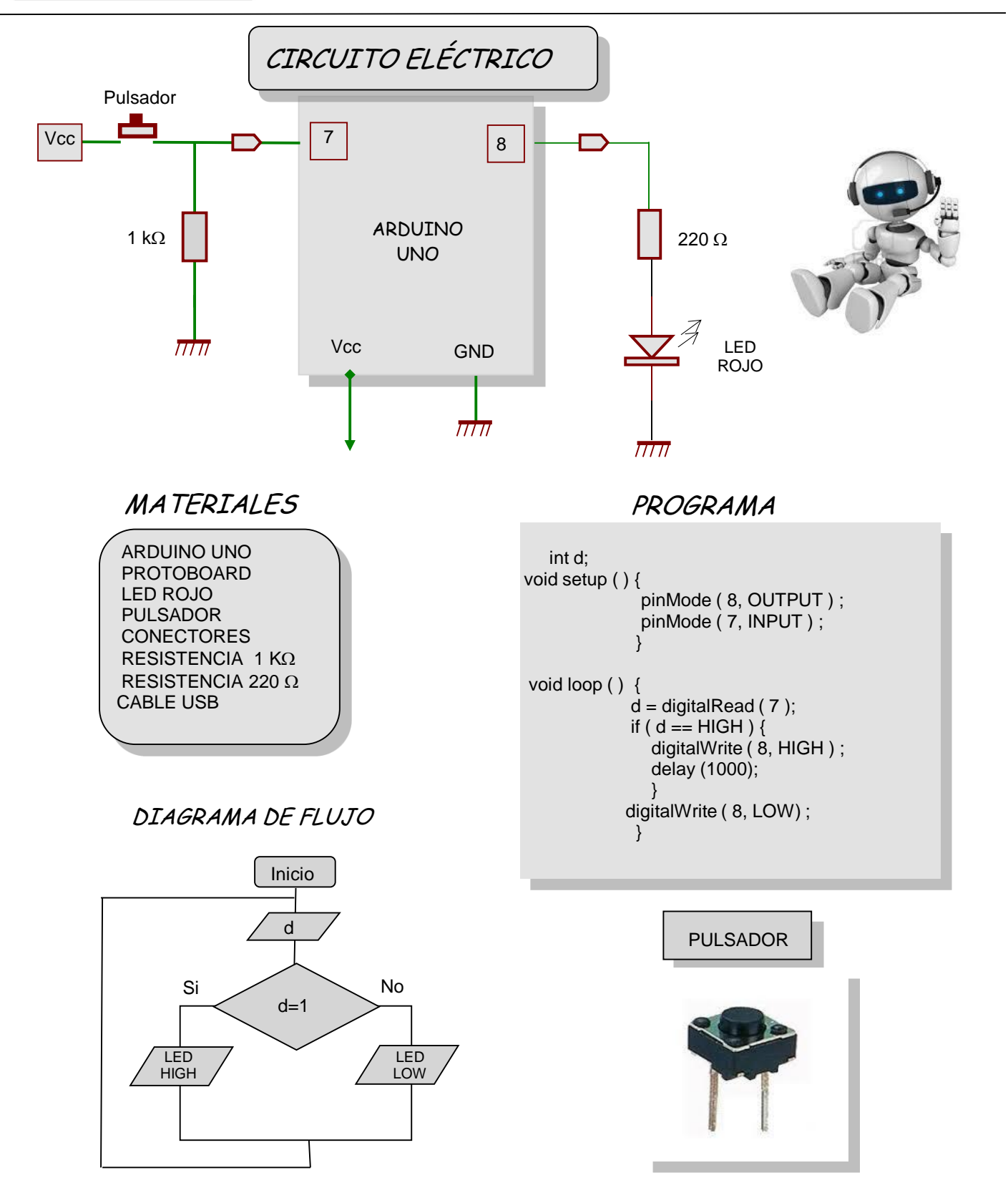

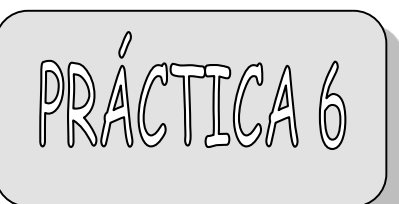

### ENCENDER DOS LEDs CON DOS PULSADORES

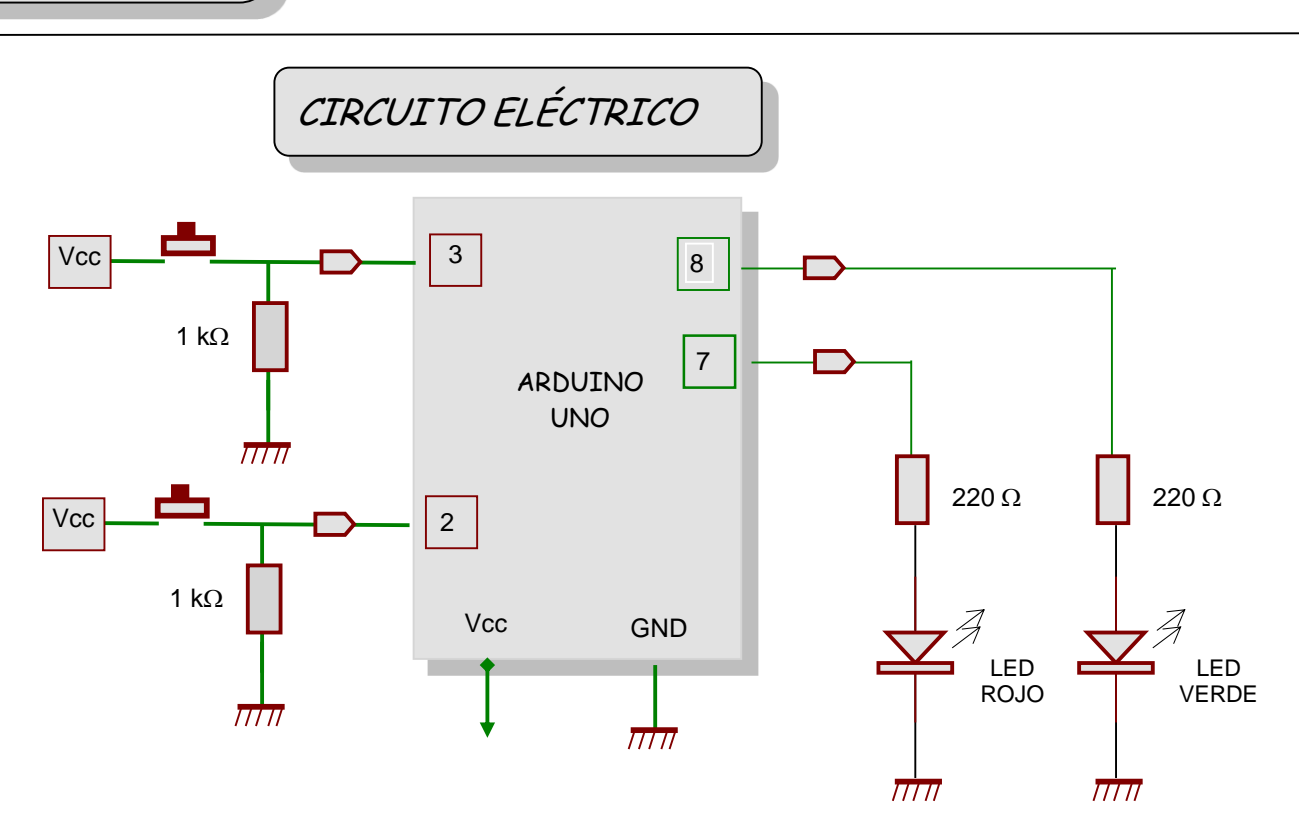

DIAGRAMA DE FLUJO

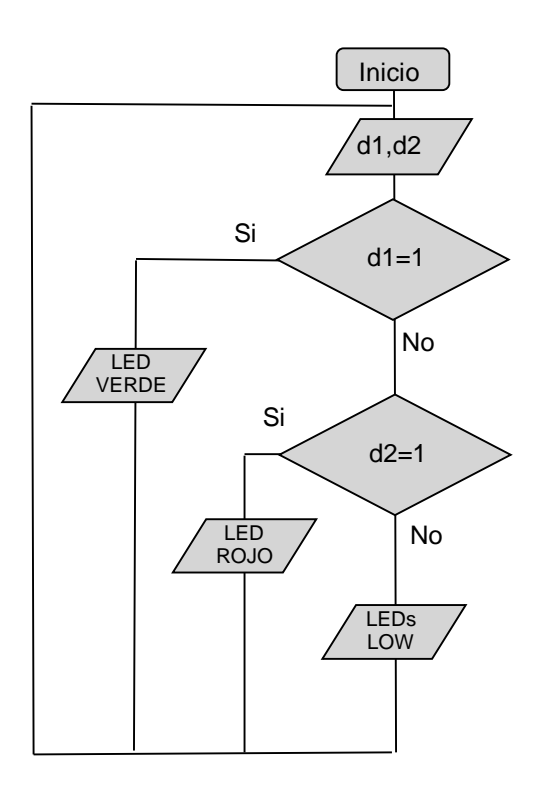

PROGRAMA

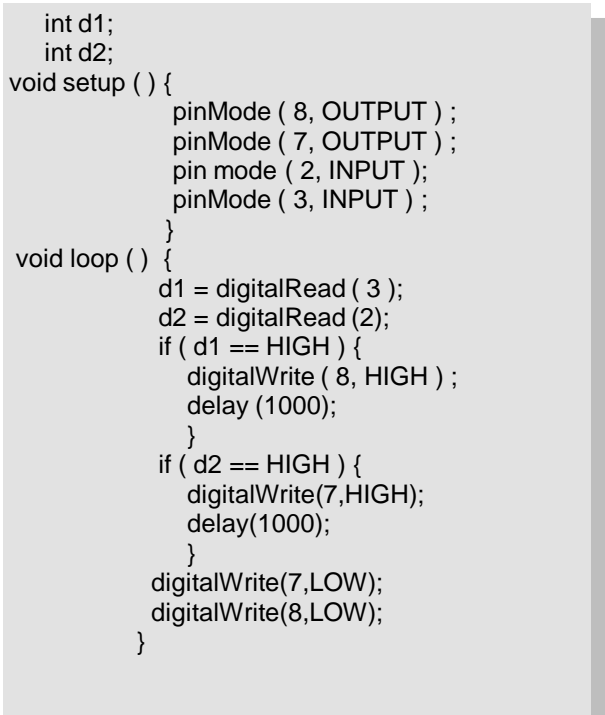

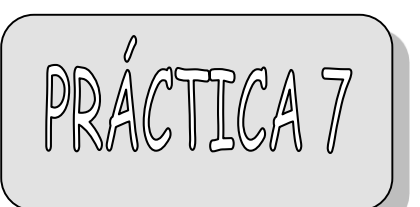

## DE UNA ENTRADA DIGITAL LECTURA SERIAL

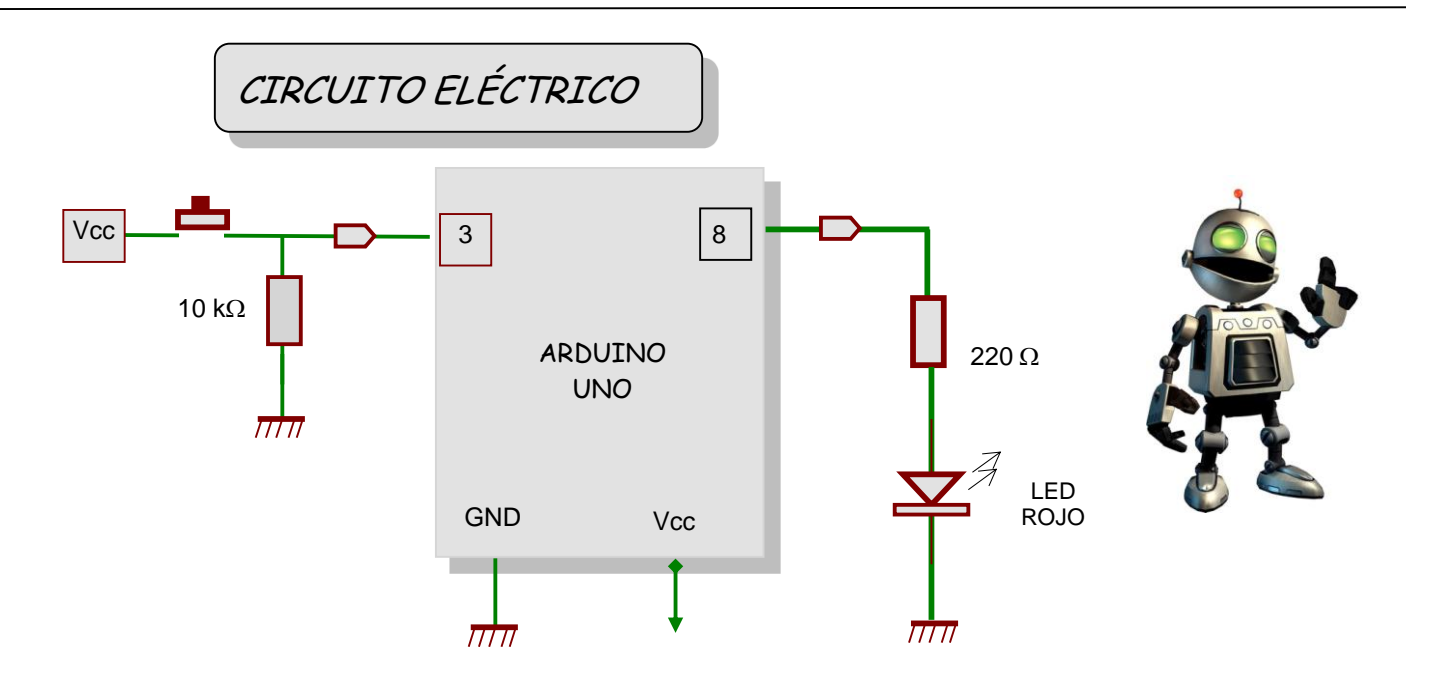

PROGRAMA

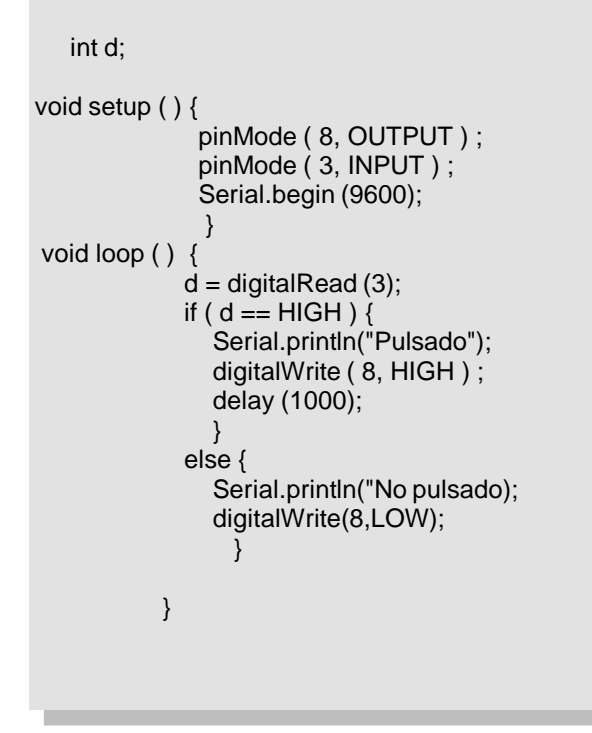

DIAGRAMA DE FLUJO

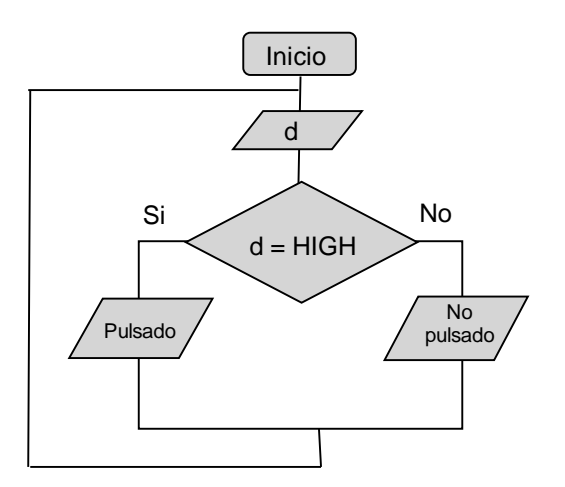

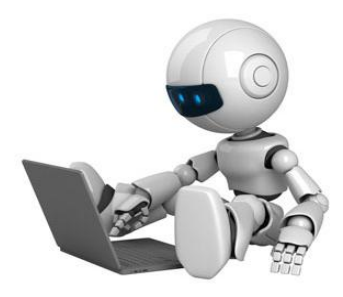

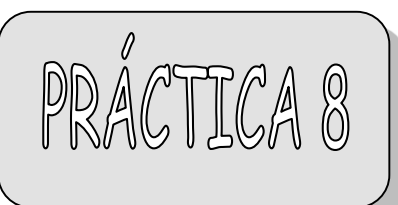

#### ENCENDER UN LED POR PWM

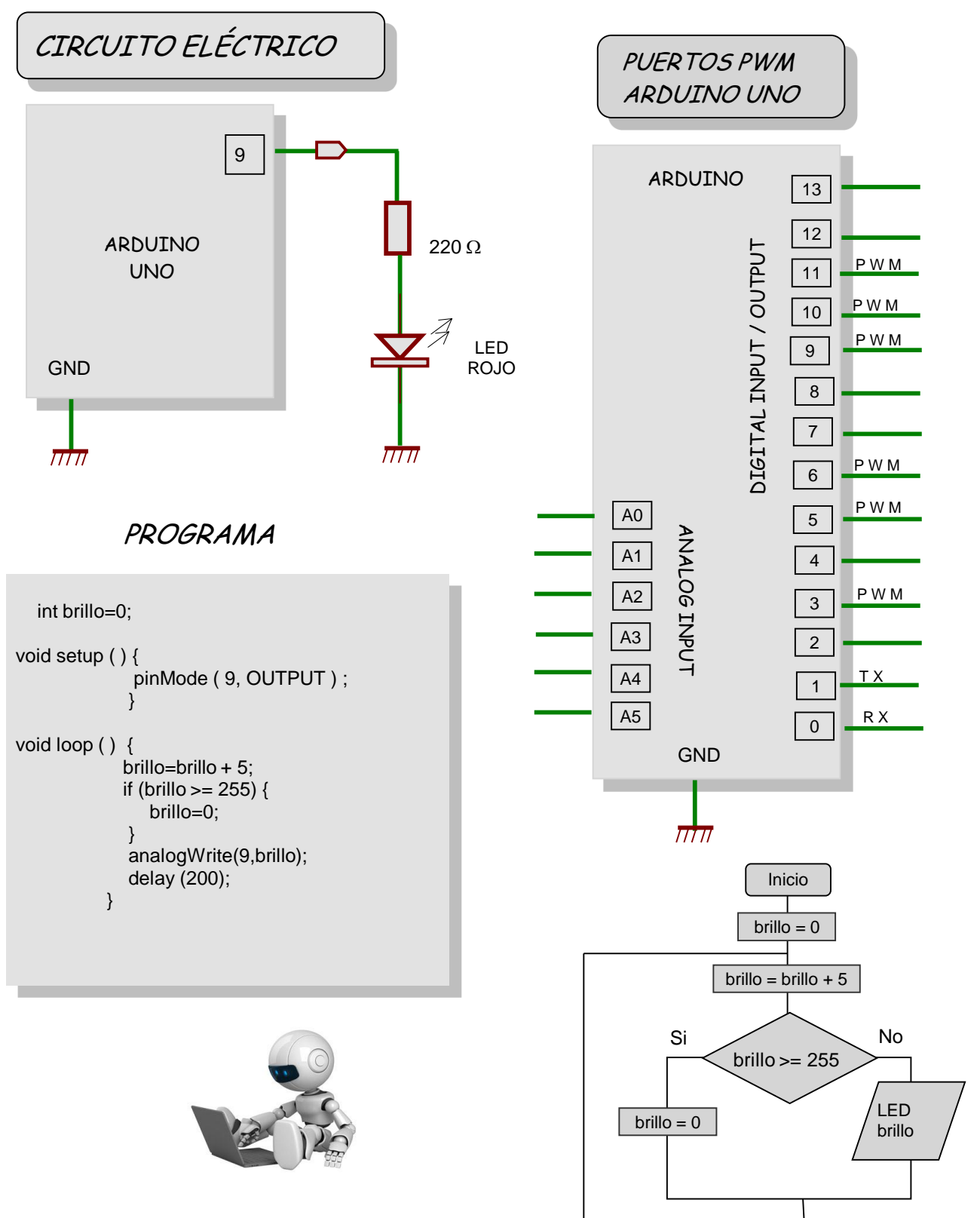

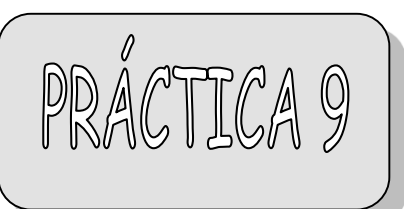

### CONTROL DE UN LED CON UNA FOTOCELDA

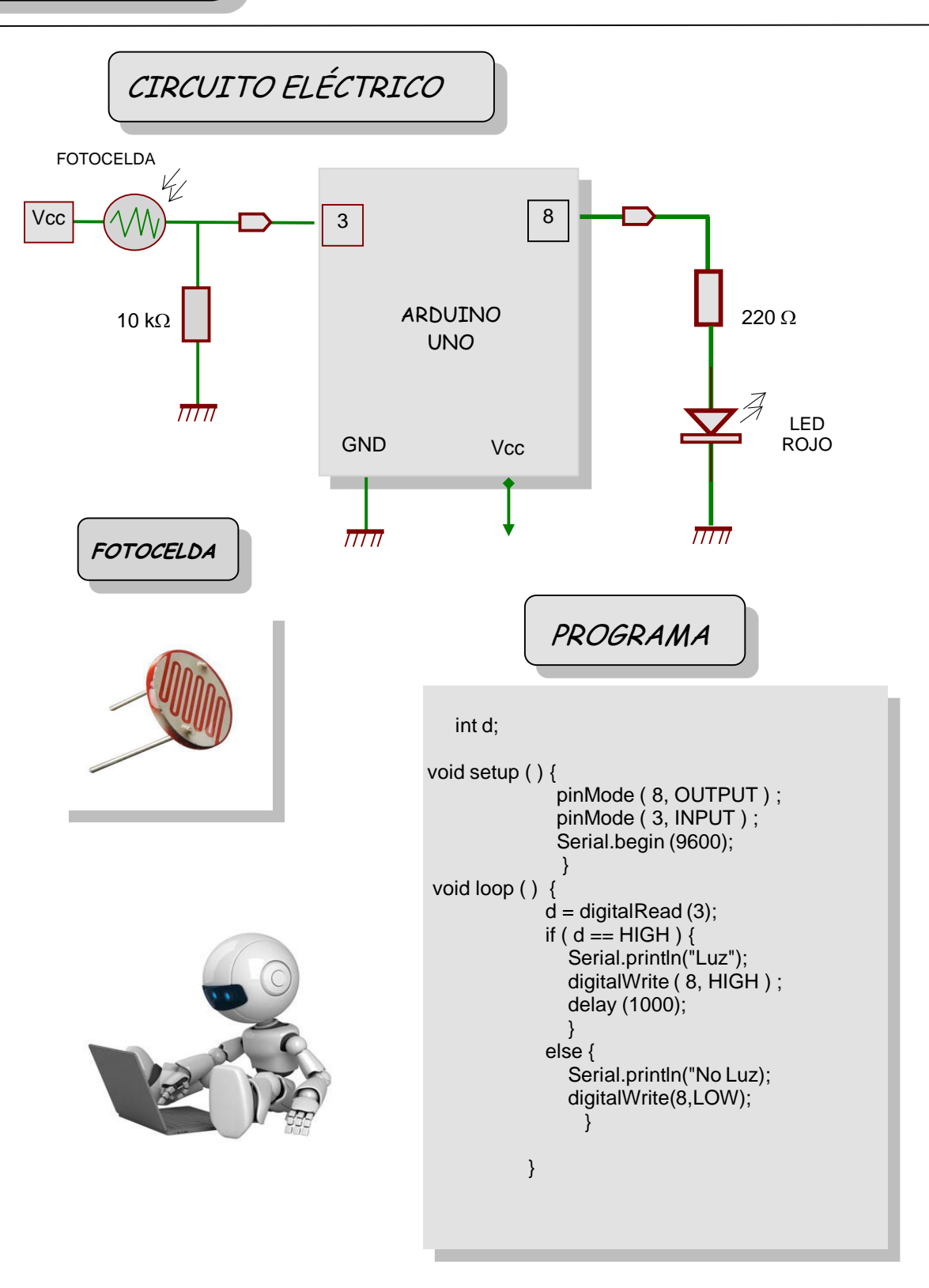

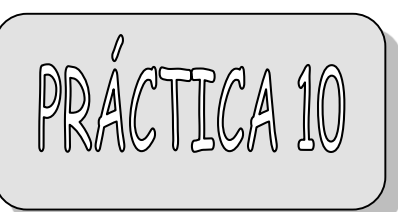

#### CONTROL DE UN LED CON UN POTENCIÓMETRO

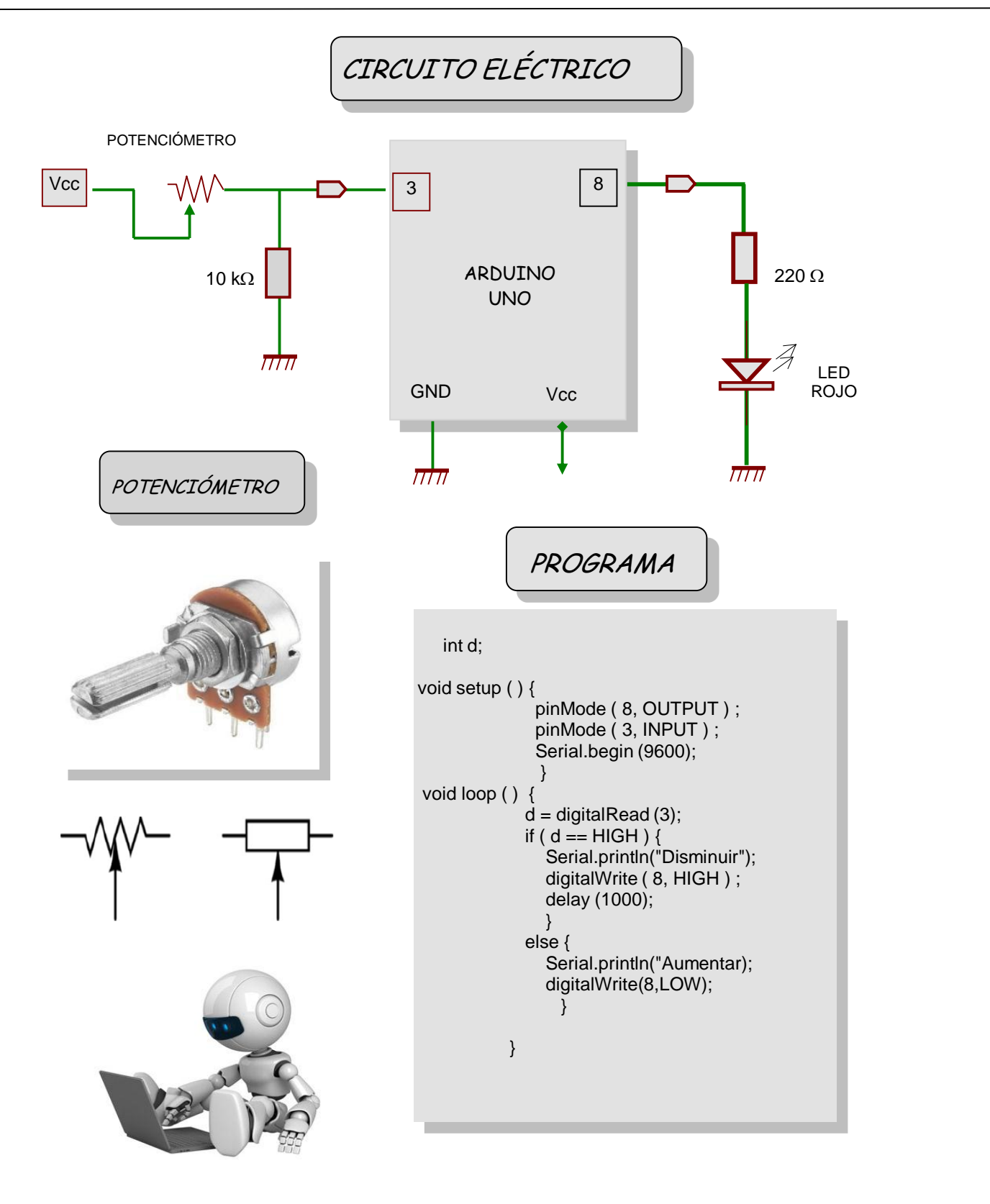

**ROBÓTICA** 

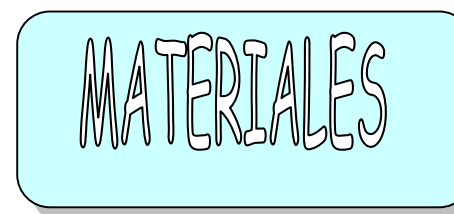

ARDUINO UNO

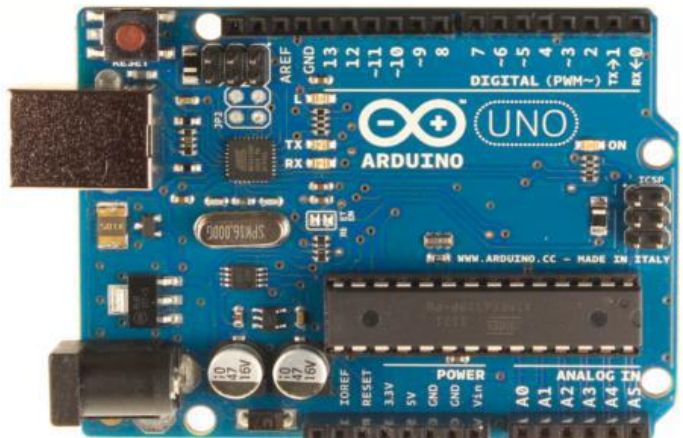

PROTOBOARD

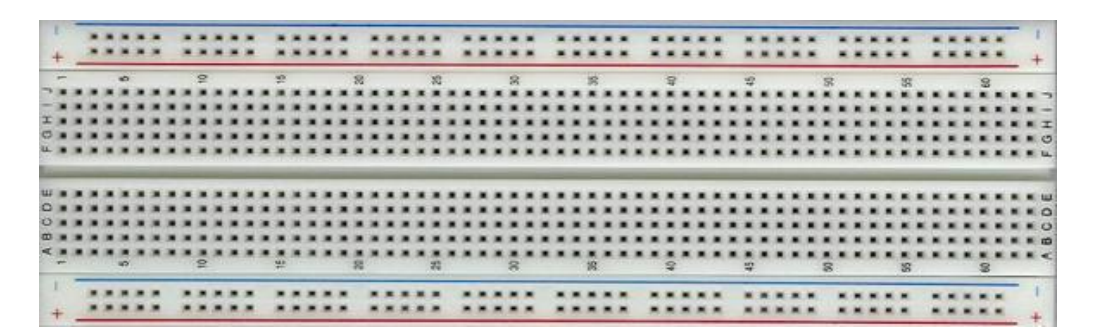

CONEXIONES INTERNAS

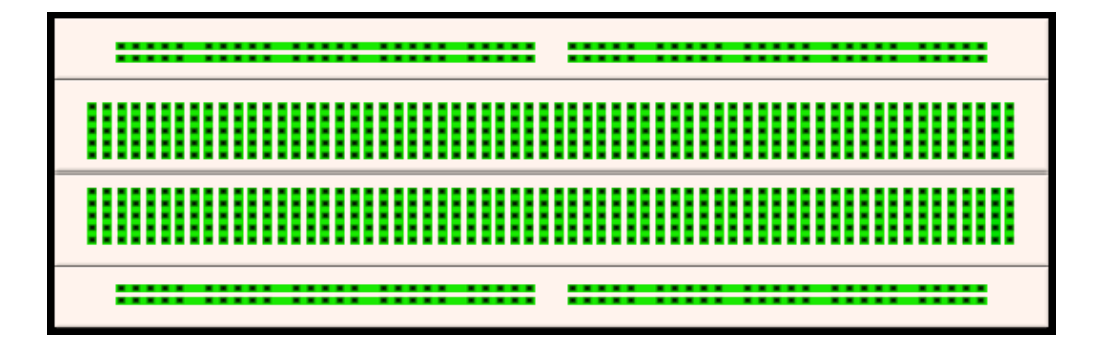

# CIRCUITO ELÉCTRICO

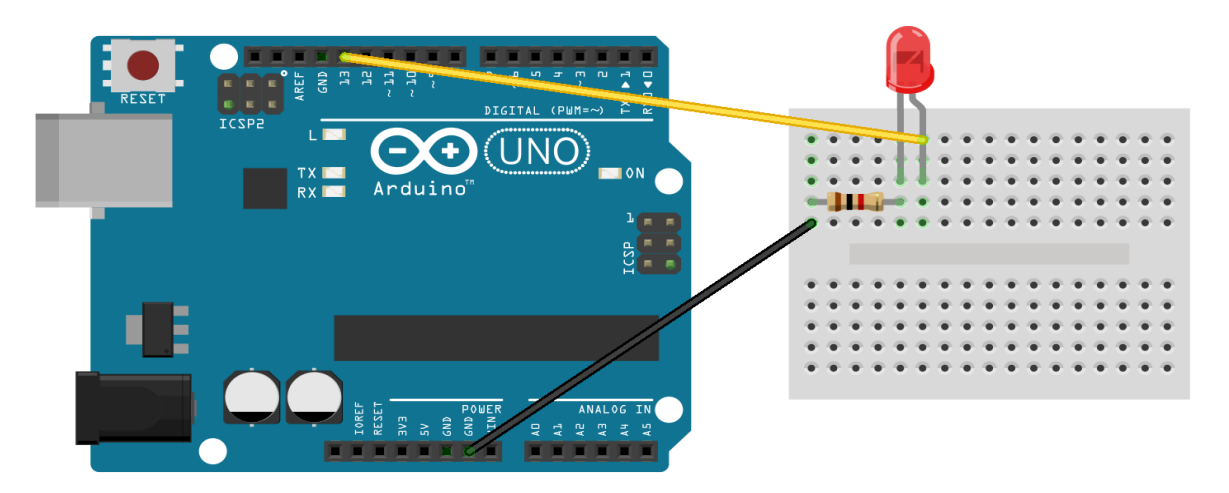

#### ENTORNO DE TRABAJO

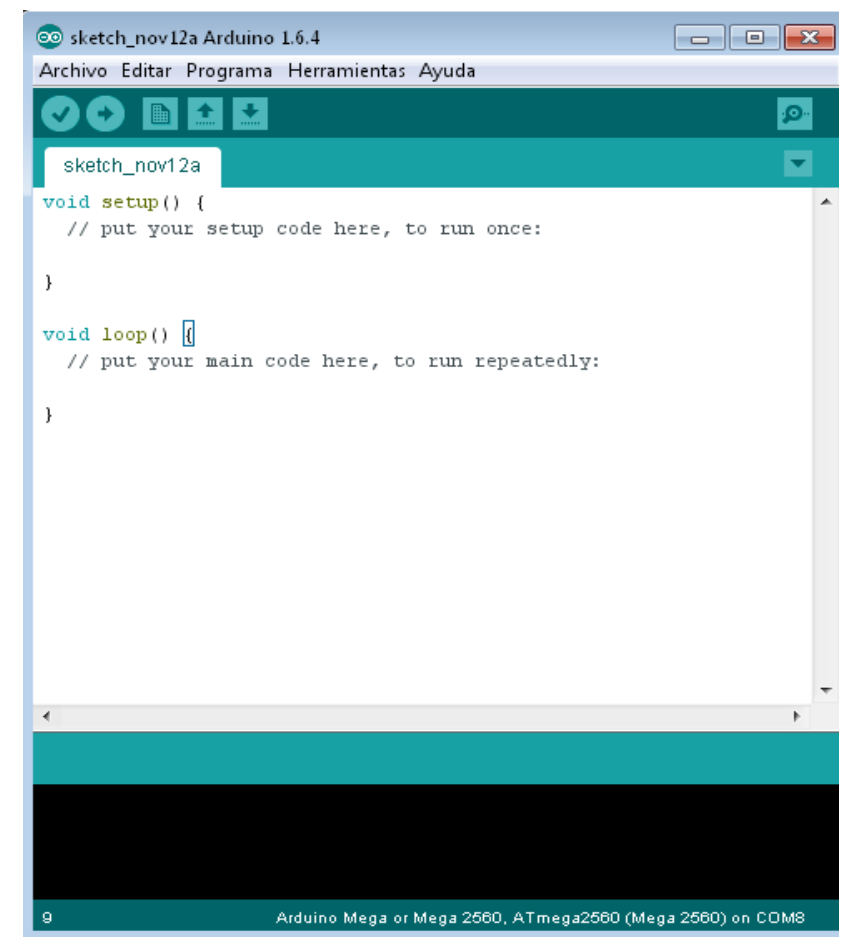

 $\mathcal{L}_{\mathcal{A}}$